# **Anlegen von Fahrgassen mit halbseitiger Abschaltung**

- A = Arbeitsbreite der Sämaschine
- B = Fahrgassen-Abstand (= Arbeitsbreite Düngerstreuer/Feldspritze)
- C = Fahrgassen-Rhythmus
- D = Fahrgassenzähler
- (Die Feldfahrten werden während der Arbeit durchnummeriert).

#### Beispiel:

Arbeitsbreite Sämaschine: 3 m

Arbeitsbreite Düngerstreuer /Feldspritze: 18 m = 18 m Fahrgassen-Abstand.

In der Tabelle aufsuchen:

- 1. in Spalte A, die Sämaschinen-Arbeitsbreite (3 m) und in Spalte B, den Fahrgassen-Abstand (18 m).
- 2. In der gleichen Zeile in Spalte "D" unter dem Schriftzug "START" entnehmen, ob mit halber Arbeitsbreite begonnen werden muss.
- 3. Fahrgassenautomatik unmittelbar vor der ersten Feldfahrt überprüfen: "Fahrt Nr. 1 / X"

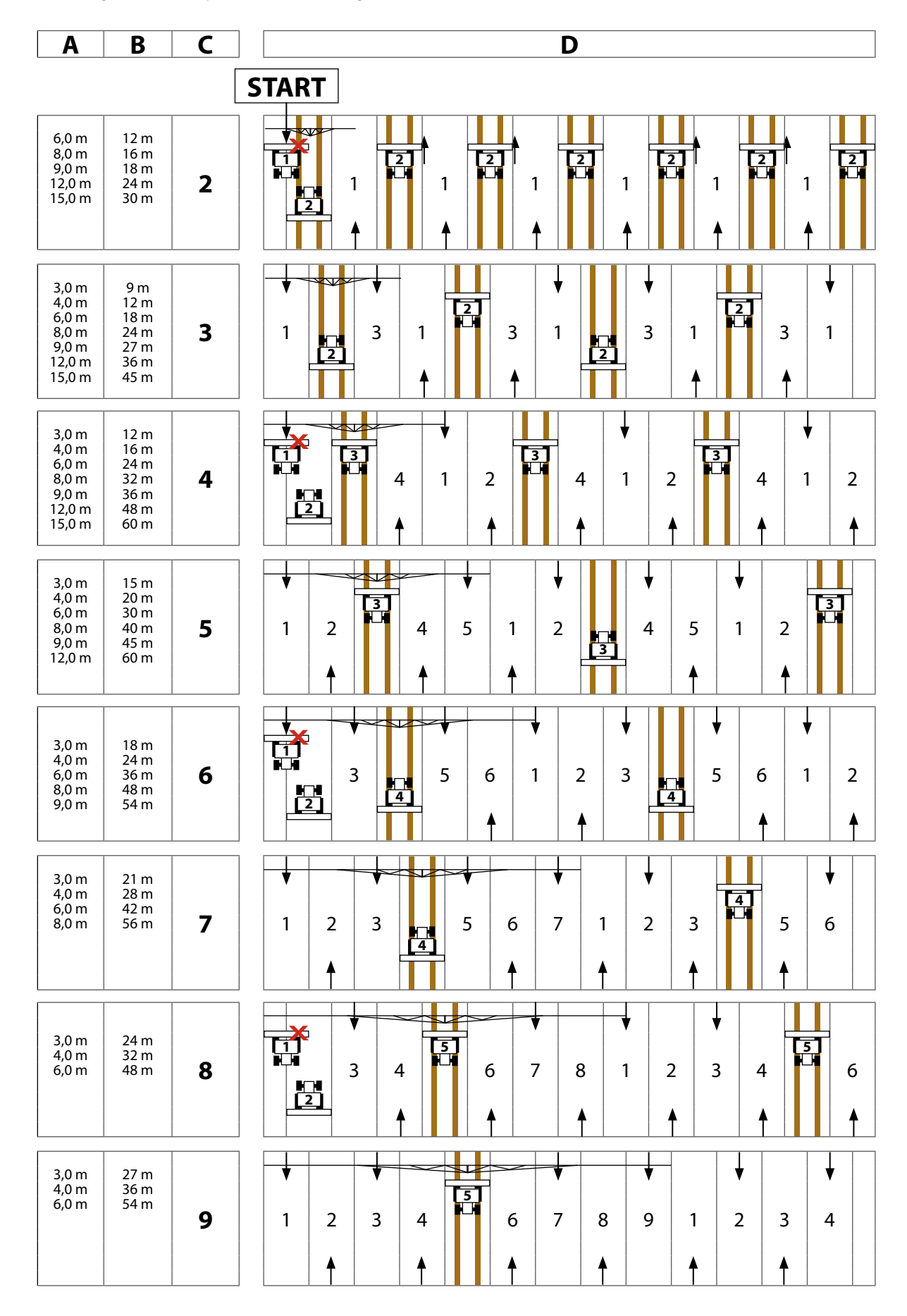

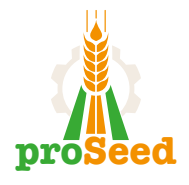

# **Creating tramlines with halfside shutoff**

- $A =$  working width of seeder
- B = tramline distance (= working width spreader/sprayer)
- $C =$  tramline cycle
- $D =$  drives counter

### Example:

Working width seeder: 3 m

## Search in table:

- 1. in column A, seeder working width (3 m) and in column B the tramline distance (18 m).
- 2. In the same row in column "D" under "START" check if you have to start with a half line.
- 3. Check tramline automatic before your first drive: "Track no. 1 / X"

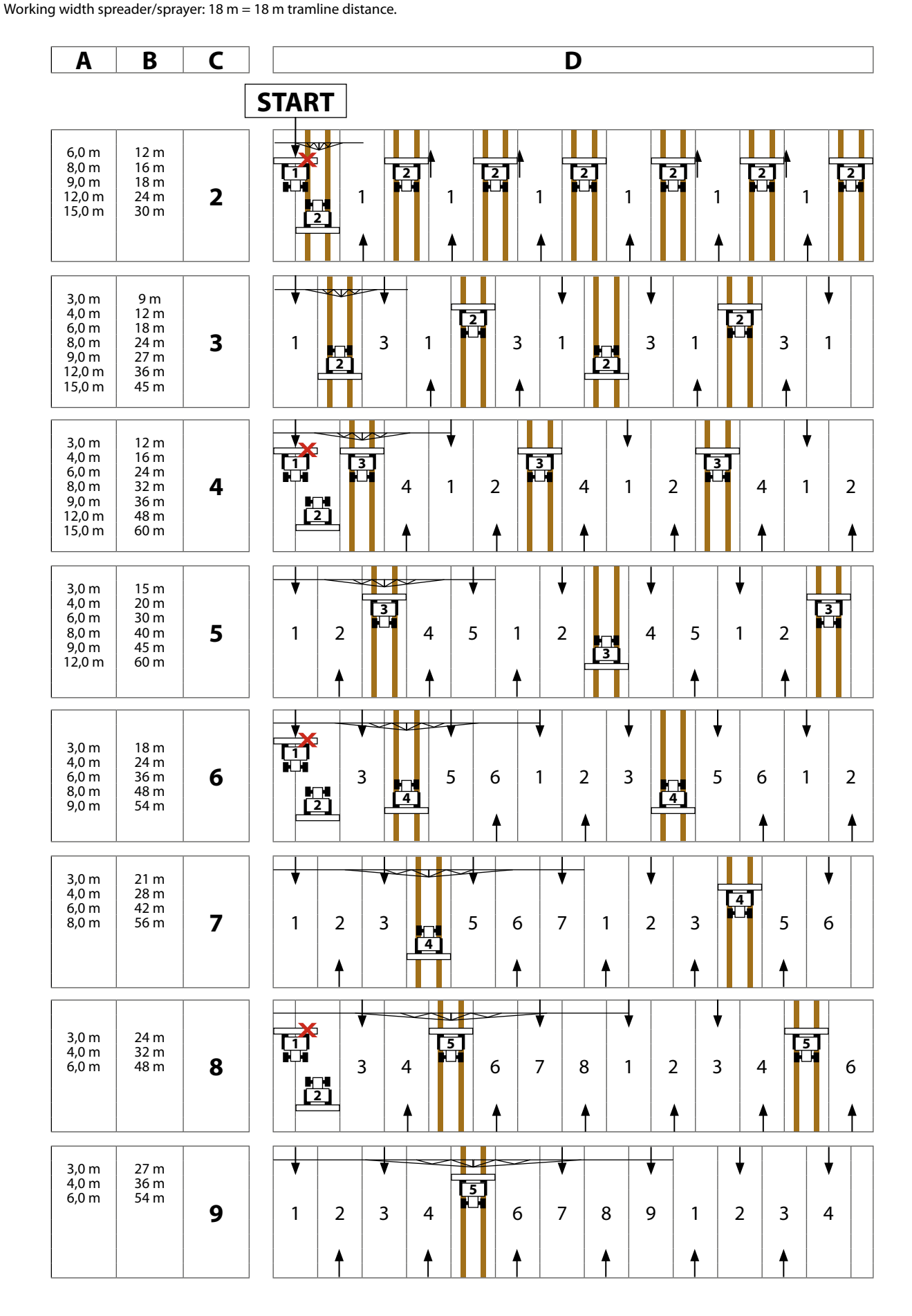

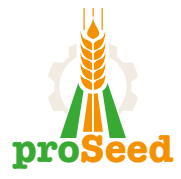